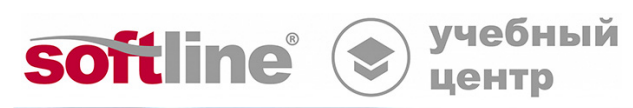

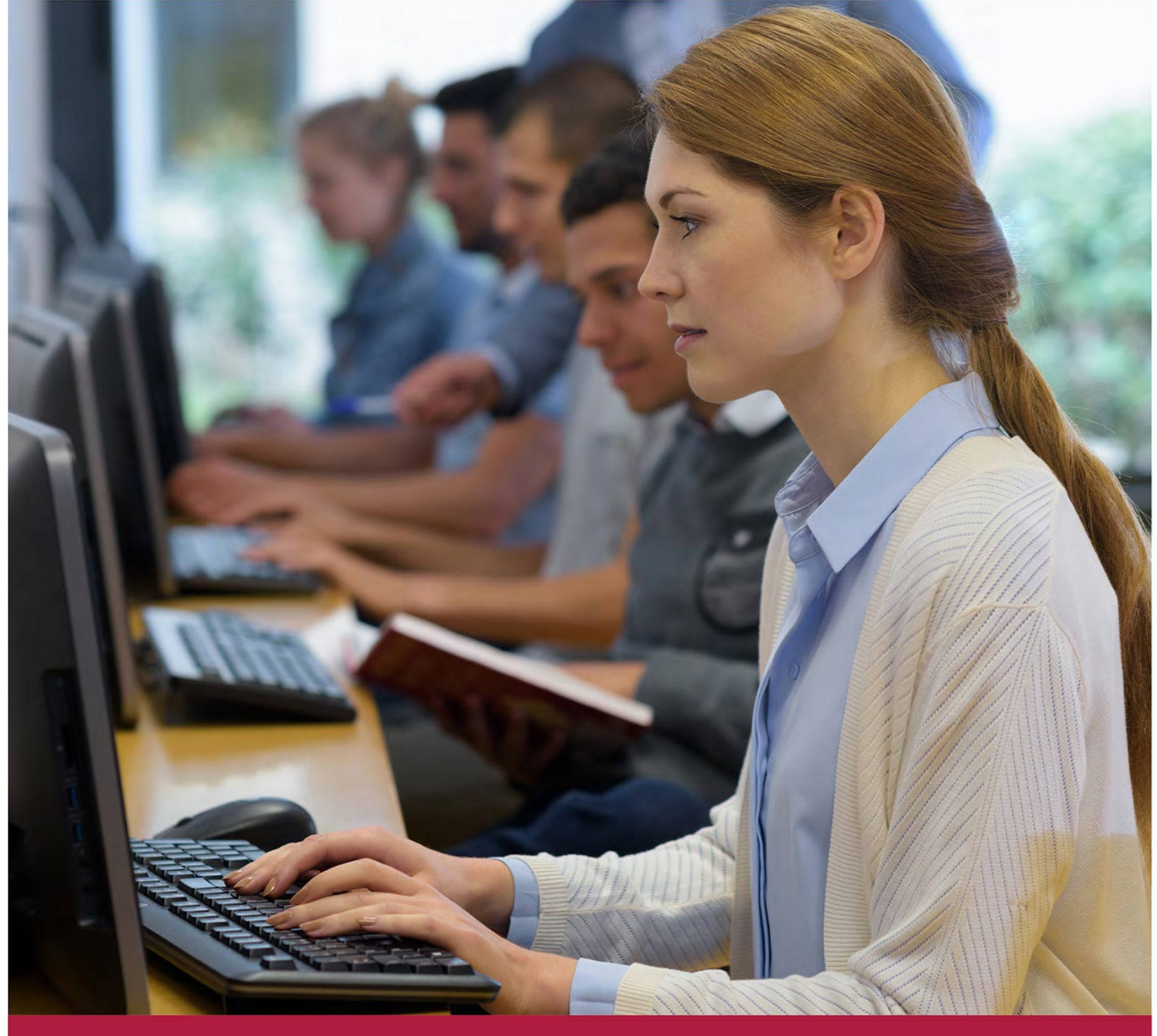

# **Администратор безопасности Check Point R81.20**

Код курса: CCSA R81.20

8 (800) 505-05-07 | edusales@softline.com | edu.softline.com © Softline, 2024

### **Администратор безопасности Check Point R81.20**

Код курса: CCSA R81.20

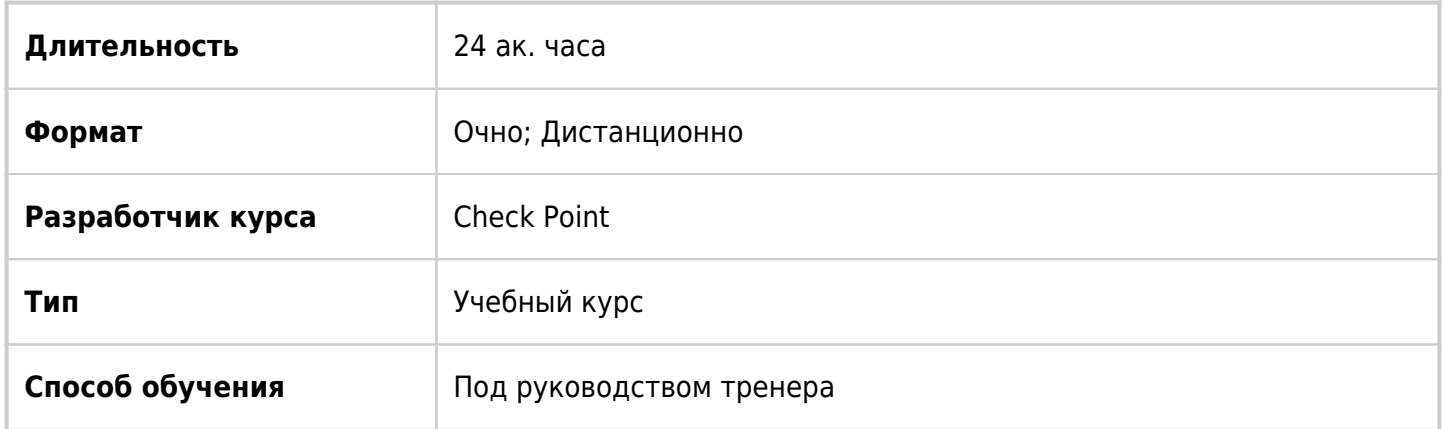

# О курсе

Курс является основой для изучения работы с сервером управления и шлюзом безопасности. В ходе обучения слушатели получат теоретические знания и практические навыки, необходимые для настройки программных блейдов, а также изучат все необходимое для повседневной работы с инфраструктурой информационной безопасности, построенной на основе решения Check Point R81.20.

# Подробная информация

#### **Профиль аудитории:**

Этот трехдневный курс предназначен для тех, кто занимается поддержкой, инсталляцией или администрированием систем безопасности на основе Check Point Software Blades, – системным администраторам, системным инженерам, менеджерам по безопасности, сетевым инженерам.

#### **Предварительные требования:**

Базовые знания сетевых технологий, умения работать с Windows Server и UNIX, понимания TCP/IP и умения работать в Интернете.

#### **По окончании курса слушатели смогут:**

- Развертывать SmartConsole и создавать в ней объекты;
- Устанавливать и настраивать шлюз безопасности;
- Работать с учетными записями администраторов;
- Писать политики для разных сайтов;
- Управлять слоями;
- Настраивать трансляции адресов автоматически и с ручным написанием правил;
- Применять Autonomous Treat Prevention;
- Настраивать туннели между шлюзами, управляемыми одним сервером;
- Работать с механизмом SnapShot;
- Мониторить и анализировать логи.

# Программа курса

#### **Модуль 1. Управление механизмами безопасности средствами Check Point Quantum**

- Обзор механизмов управления
- SmartConsole, типы интерфейсов, режимы работы
- SmartView, SmartUpdate
- Сервер управления, сценарии развертывания
- Построение целостной системы
- Продвинутые варианты развертывания

Лабораторная работа. Развертывание SmartConsole

#### **Модуль 2. Варианты развертывания сервера и шлюза безопасности**

- Обзор вариантов развертывания
- Операционная система GAIA, интерфейсы управления, настройки безопасности, командная строка
- Мастер первоначальной настройки, портал, интерфейс портала
- Встроенный механизм обновления

Лабораторная работа. Установка сервера управления в режиме Primary

Лабораторная работа. Установка и настройка шлюза безопасности

Лабораторная работа. Создание объектов в SmartConsole

#### **Модуль 3. Управление Check Point**

- Обзор механизмов управления
- Объекты, их создание, редактирование и просмотр
- Создание объектов различных типов
- Учетные записи администраторов, система прав, совместная работа администраторов
- Сессии управления, сохранение версий базы настроек
- Обзор механизма SmartWorkflow

Лабораторная работа. Установление шифрованного соединения

Лабораторная работа. Учетные записи администраторов

#### **Модуль 4. Лицензирование**

- Обзор лицензий, постоянные лицензии и подписки, центральные и локальные лицензии, активация лицензий, лицензирование аппаратных реализаций
- Работа с утилитой SmartUpdate
- Управление лицензиями, добавление, подключение и отключение, просмотр, экспорт, контракты, построение отчетов о состоянии лицензий

Лабораторная работа. Управление лицензиями

#### **Модуль 5. Управление политиками безопасности**

- Введение в политику безопасности
- Default Rule, CleanUp Rule, Stealth Rule, примеры правил, работа с правилами, секции
- Обзор зон и топологии, предопределенные зоны, настройка зон и топологии
- Глобальные свойства
- Policy Package, типы политик, унифицированная политика, общие политики
- Публикация изменений
- Установка политики, ускоренная установка

Лабораторная работа. Написание политики для сайта Alpha

Лабораторная работа. Написание политики для сайта Bravo

#### **Модуль 6. Работа со слоями**

- Концепция слоя, слои политики управления доступом
- Упорядоченные и вложенные слои
- Порядок обработки правил при наличии слоев
- Управление слоями

Лабораторная работа. Упорядоченные слои

Лабораторная работа. Вложенные слои

#### **Модуль 7. Трансляция адресов**

- Обзор механизмов трансляции, правила трансляции
- Режимы трансляции адресов, Hide и Static варианты
- Автоматически сформированные и написанные вручную правила
- Настройка Proxy ARP

Лабораторная работа. Настройка трансляции адресов автоматически и с ручным написанием правил

#### **Модуль 8. Улучшение параметров безопасности**

- Концепция приложения, управление приложениями, особенности
- Фильтрация URL
- Применение в политиках
- Настройка защиты от атак в режиме Autonomous

Лабораторная работа. Настройка унифицированной политики

Лабораторная работа. Применение Autonomous Treat Prevention

### **Модуль 9. Site-to-Site VPN**

- Обзор технологии VPN
- Реализация VPN средствами Check Point
- Протокол IKE
- Туннели между двумя шлюзами, объекты VPN Сообществ
- Правила для трафика через туннели
- Настройка туннелей между двумя шлюзами

Лабораторная работа. Настройка туннеля между шлюзами, управляемыми одним сервером

#### **Модуль 10. Мониторинг состояния системы**

- Обзор доступных инструментов
- Обзор механизмов логирования
- Настройка логирования на сервере управления и на шлюзе
- Установка базы данных
- Отслеживание работы правил
- Выборки, готовые выборки, язык формирования выборок
- Мониторинг трафика и соединений

Лабораторная работа. Генерация и анализ логов

Лабораторная работа. Мониторинг состояния системы

#### **Модуль 11. Обслуживание системы**

- Обзор механизма Snapshot, управление образами
- Обзор системы резервного копирования, резервное копирование и восстановление системы
- Проверка состояния аппаратного обеспечения
- Обзор версий программного обеспечения, планируемые релизы
- Механизм обновления системы

Лабораторная работа. Обслуживание системы

### **[Посмотреть расписание курса и записаться на обучение](https://edu.softline.com:443/vendors/check-point-software-technologies/administrator-bezopasnosti-check-point-r8120/)**

#### **Обращайтесь по любым вопросам**

к менеджерам Учебного центра Softline

### **8 (800) 505-05-07** | edusales@softline.com

**Ждём вас на занятиях в Учебном центре Softline!**

# Почему Учебный центр Softline?

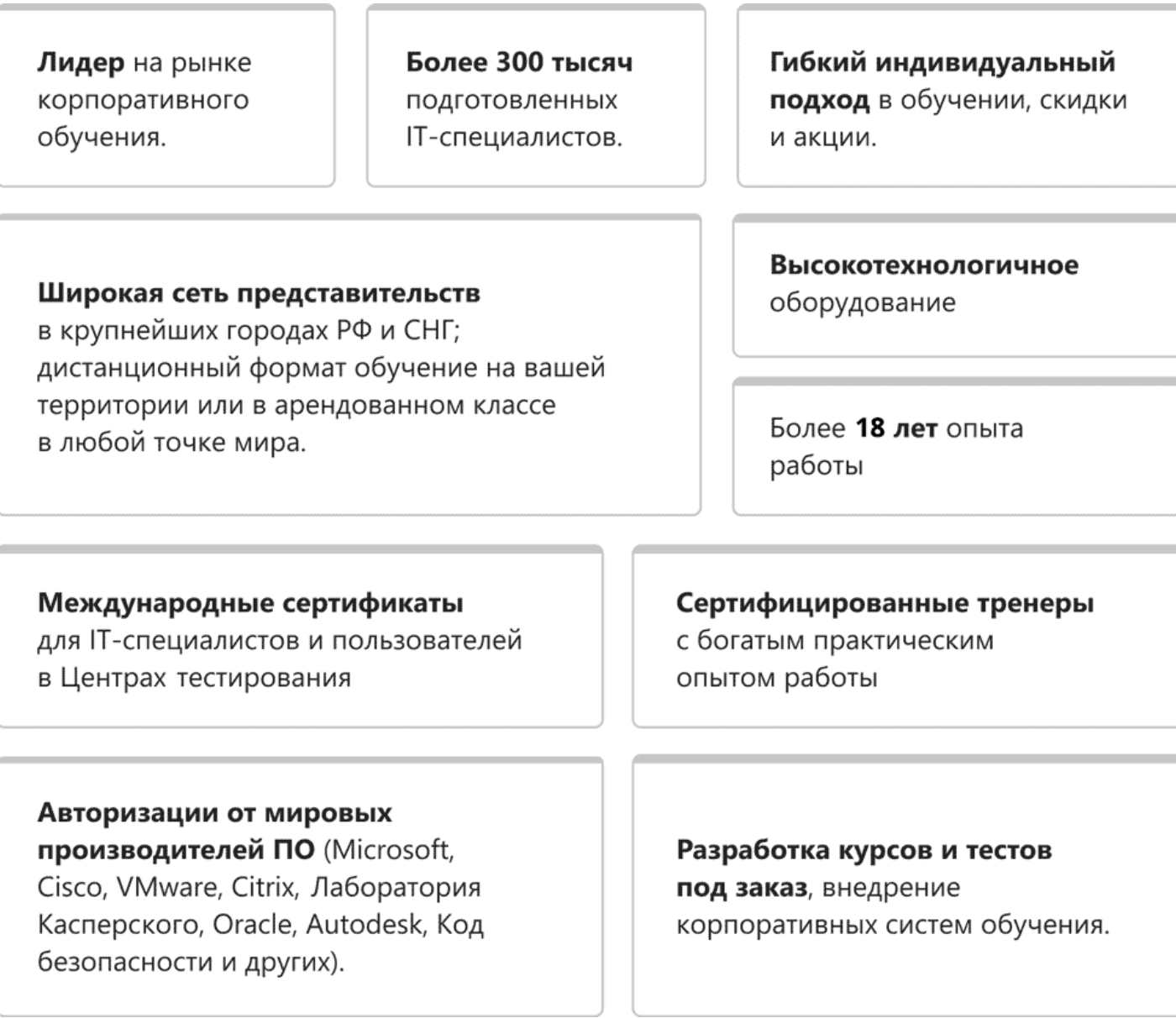

## **Подробнее об Учебном центре Softline**

Вы можете узнать из [профайла.](https://edu.softline.com/media/edu-profile-2021.pdf)